# *FastTS: Étude d'un outil de monitoring et routeur de métriques en Elixir*

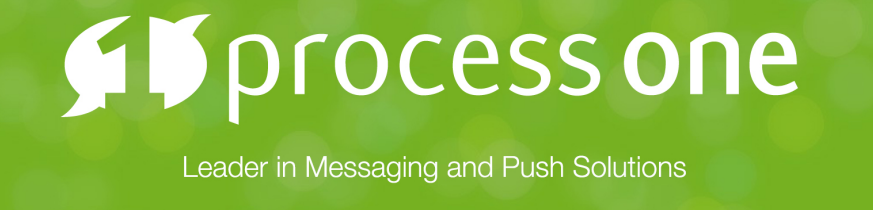

Janvier 2016 Mickaël Rémond - @mickael

# Introduction

Le but de cette présentation est de démontrer certaines fonctionnalités d'Elixir à travers un

# projet de développement complet.

Les sujets abordés s'intéresseront:

À l'architecture d'une application OTP, à base de worker et de superviseur.

- À la création de processus légers en Elixir.
- 
- configurer le projet élégamment.
- 

Aux macros Elixir, permettant de créer un "Domain Specific Language" permettant de

Au packaging avec exrm et au déploiement d'une application Elixir avec Docker.

# Outil de monitoring / routeur de métrique

### Ce projet s'inspire de Riemann

*"Riemann aggregates events from your servers and applications with a powerful stream processing language. Send an email for every exception in your app. Track the latency distribution of your web app. See the top processes on any host, by memory and CPU. Combine statistics from every Riak node in your cluster and forward to Graphite. Track user activity from second to second."*

Riemann est configurable par du code pour permettre aux sysadmins de configurer et centraliser de manière très flexible le traitement de leurs métriques et alertes.

## Pourquoi développer un outil de traitement de métrique en Elixir ?

Les fonctionnalités d'Elixir sont excellentes pour du traitement de flux de "time series":

Processus légers permettant de paralléliser le traitement des règles.

- 
- Supervision intégrée pour gérer les erreurs.
- intuitive.

Capacité de créer des DSL permettant de configurer son système de manière plus

# Domain Specific Language: Avantage Elixir

Configuration de Riemann en Clojure:

### (tcp-server)

(let [client (tcp-client) index (update (index))]

 (streams (with {:metric\_f 1 :host nil :service "events/sec"} (rate 5 index))

 (where (service #"^per") (percentiles 5 [0 0.5 0.95 0.99 1] index))

index

Configuration possible pour FastTS avec Elixir:

defmodule HelloFast.Router do use FastTS.Router

@mail %{to: "mremond@test.com"}

 pipeline "Basic pipeline" do under(12) mail

end

 pipeline "Second pipeline" do rate(5) stdout end

end

# lequel chaque étape est un process.

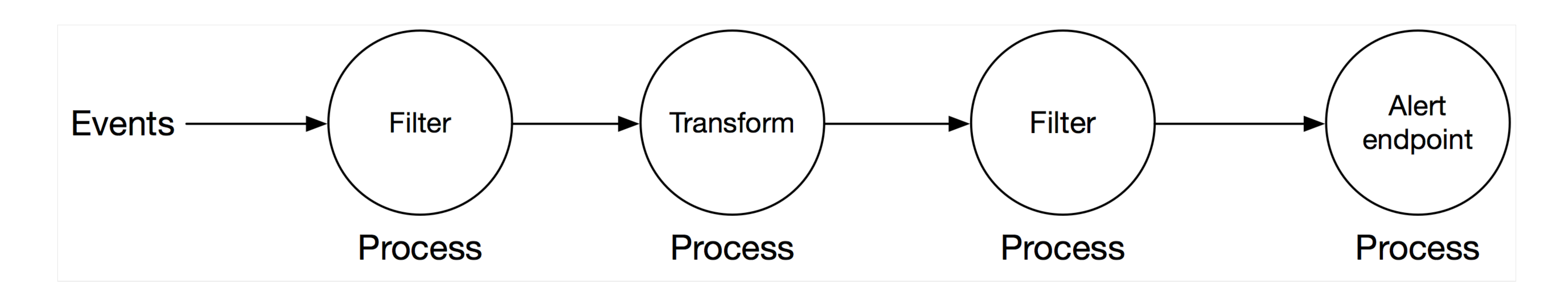

# Elixir et les processus légers

Elixir permet de concevoir le traitement des streams comme un ensemble de pipelines dans

Cela signifie qu'en Elixir:

Tous les pipelines sont exécutés en parallèle.

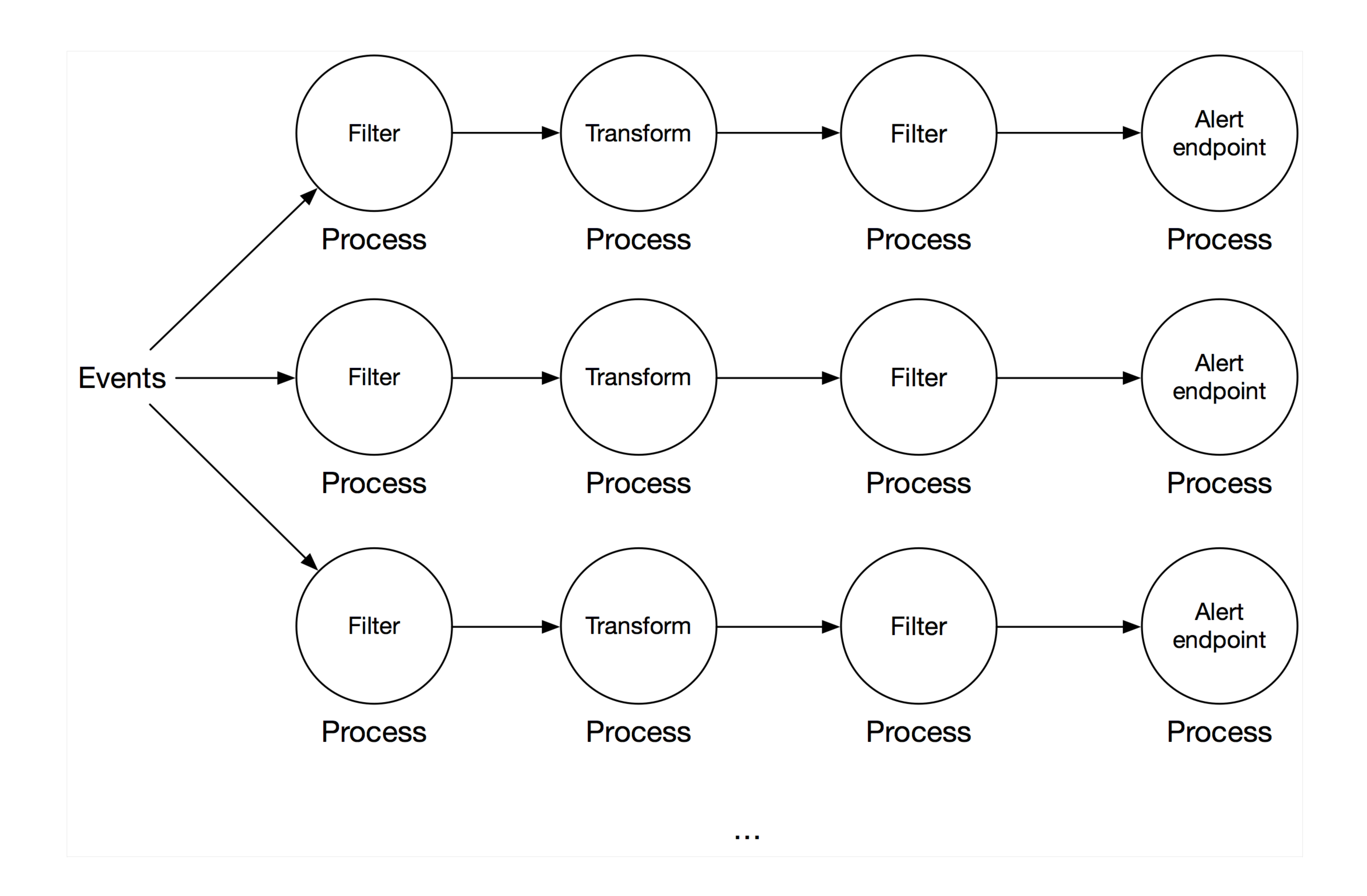

### Au sein d'un même pipeline, il sera possible de définir certains traitements comme

pouvant être parallèles.

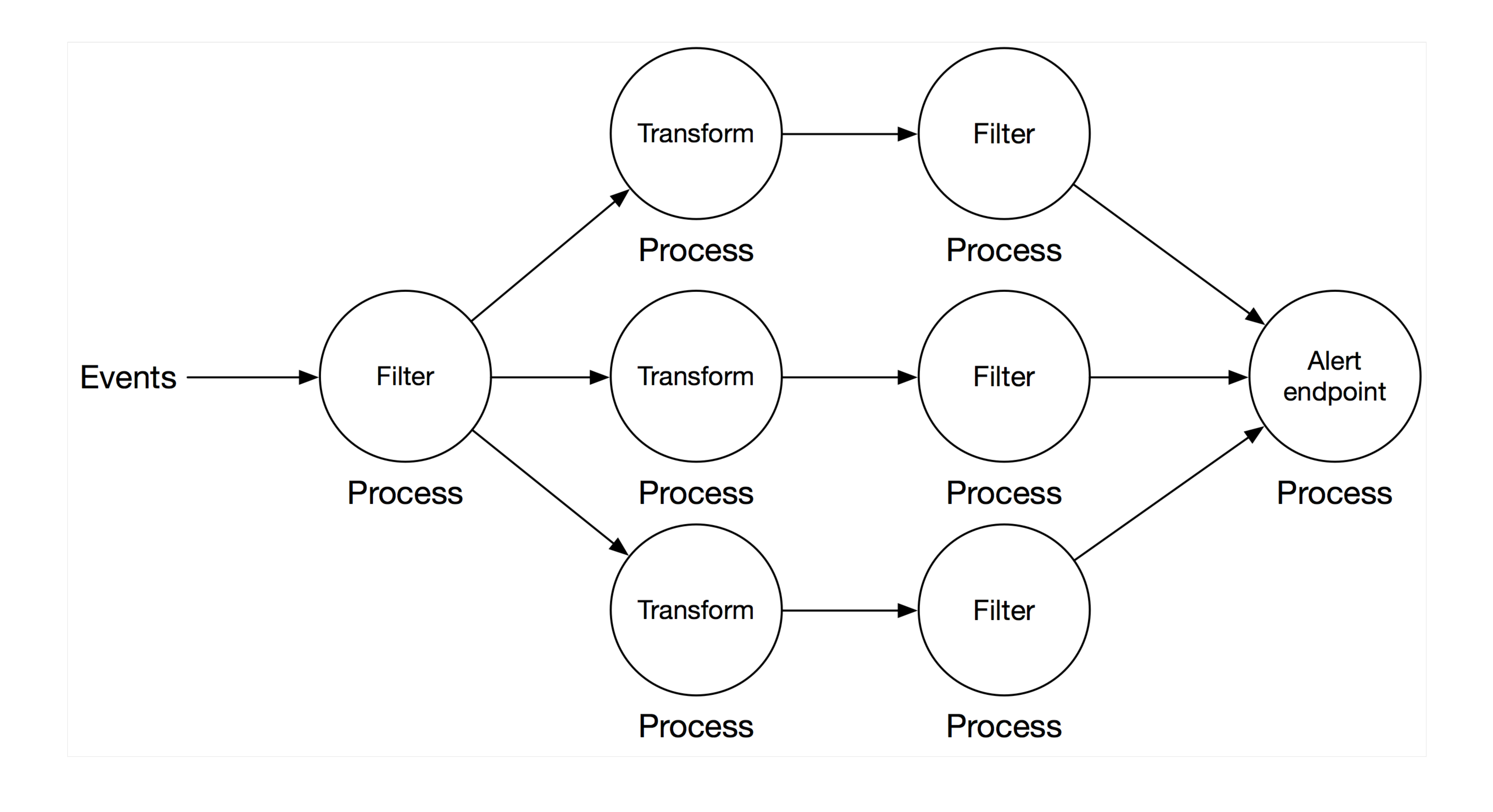

FastTS doit, par construction, exploiter l'ensemble des resources de traitement du serveur.

# Le pipeline FastTS en Elixir

Les principes:

- Le coeur du pipeline démarre un process par pipeline.
- Le pipeline lui même est identifié par un identifiant de process. Lorsqu'un événement est reçu, le serveur l'envoi à chaque PID de pipeline.
- Chaque étape est exécutée en recevant un événement et en retournant un événement.
- Chaque étape du pipeline (process) conserve en mémoire l'identifiant du prochain process. Une fois le traitement terminé, il envoie l'événement modifié au process suivant dans le pipeline.
- l'événement.
- La fonction de traitement associée à chaque étape peut être avec ou sans état. L'état permet par exemple l'aggrégation d'événement avant le broadcast à l'étape suivante.

La fonction de traitement associée à chaque étape peut transformer, dropper ou retarder

Le code pipeline.ex:

```
defmodule FastTS.Stream.Pipeline do
```

```
 use GenServer
```

```
 @type pipeline :: list({:stateful, fun})
  @spec start_link(name :: string, pipeline :: pipeline) :: :ignore | {:error,
any} | {:ok, pid}
 def start_link(_name, []), do: :ignore
  def start_link(name, pipeline) do
   GenServer.start_link(_MODULE_, [name, pipeline])
   end
```
# Create a chained list of process to pass events through the pipeline

# We start one loop per steps in the pipeline. Each pipeline step is a process.

```
 def init([name, pipeline]) do
   process = process_name(name)
   pipeline
   |> Enum.reverse
   |> Enum.reduce(
     nil,
     fn({:stateful, start_fun}, pid) ->
         spawn_link( fn -> set_loop_state(start_fun, pid) end )
       ({:stateless, add_event_fun}, pid) ->
         spawn_link( fn -> do_loop(add_event_fun, pid) end)
     end)
   |> Process.register(process)
```
# TODO: for now the name is fix, so it will not work for many pipelines table = :ets.new(:pipeline\_stage\_data, [:public]) add\_event\_fun = start\_fun.(table, pid) do\_loop(add\_event\_fun, pid)

```
 state = [process, pipeline]
 {:ok, state}
```

```
 end
```
 def next(\_result, nil), do: :nothing def next(:defer, \_pid), do: :nothing def next(nil, \_pid), do: :nothing def next(result, pid), do: send(pid, result)

def set\_loop\_state(start\_fun, pid) do

end

def do\_loop(fun, pid) do

 receive do event -> event  $|$  > fun. () |> next(pid) end do\_loop(fun, pid) end

# Helper

 defp process\_name(name) when is\_atom(name), do: name defp process\_name(name) when is\_binary(name), do: String.to\_atom(name)

end

# L'architecture OTP de l'application

L'application doit être robuste pour permettre à du code de traitement tiers de s'exécuter et potentiellement de crasher de temps en temps (bug) sans casser le service lui-même.

La commande : observer. start/0 permet de faire un rendu de l'arbre de supervision de l'application:

Elixir et OTP fournisse des patterns permettant d'organiser des applications robustes, qui résiste et des bugs survenant dans de rares situations.

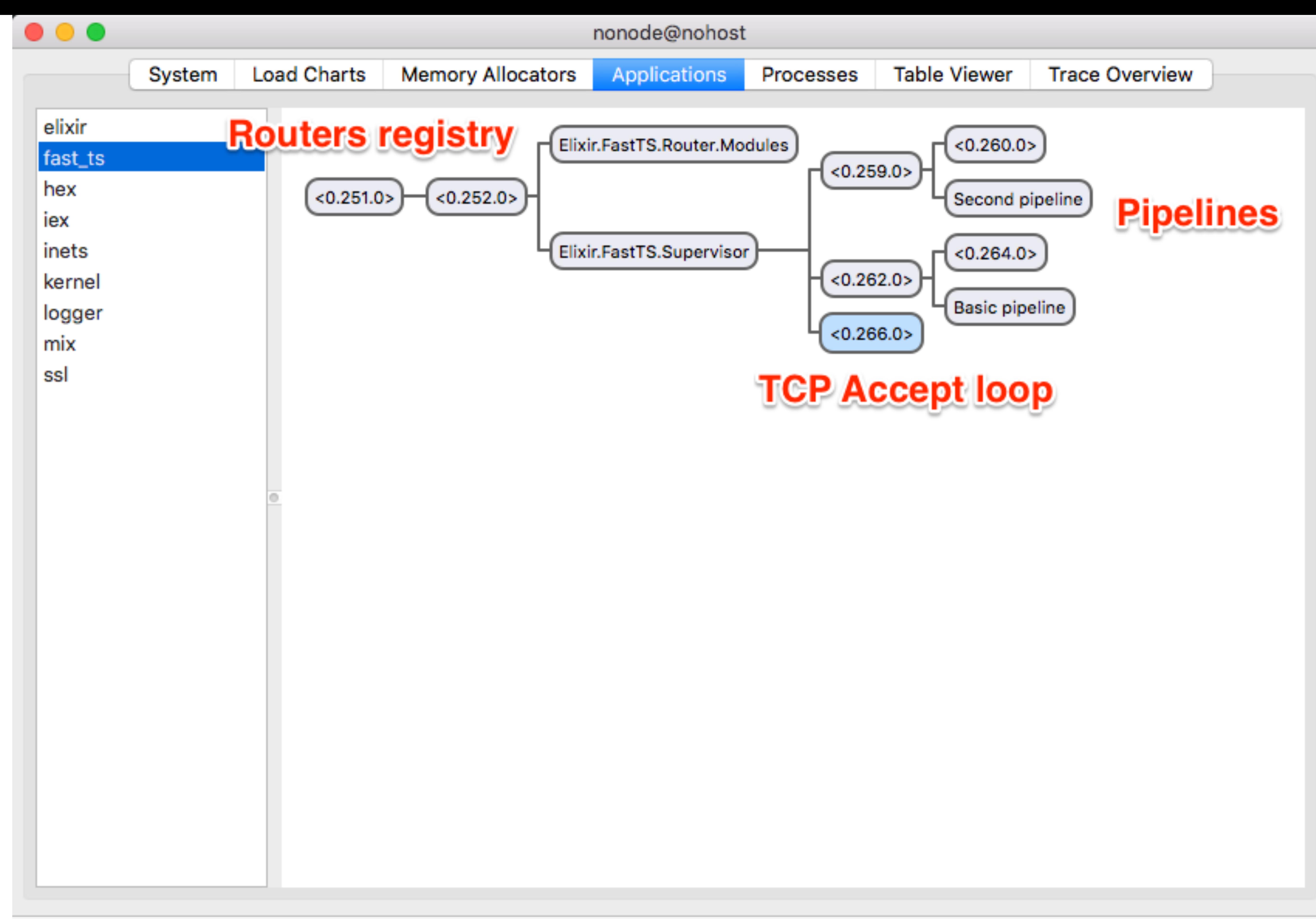

Pid: <0.266.0>

### A noter:

Les connections clientes ne sont pas supervisées, car les redémarrer n'a pas d'intérêt (La

- connexion est perdue)
- 
- 

Si un process crash dans un pipeline, tout le pipeline est redémarré car sinon la cohérence des données et de la configuration du pipeline n'est pas garantie. La registry de routers doit avoir son propre superviseur car le démarrage du superviseur principal de FastTS à besoin de la Registry pour pouvoir démarrer les pipelines.

### Autres éléments:

Nous supportons le protocole Riemann, basée sur *protocol bufer*. Nous utilisons le descriptif Riemann.proto pour générer automatiquement le code de

- 
- décodage / encodage du protocole.

## Les macros Elixir pour améliorer le language de configuration des pipelines

Tout l'intérêt du *router* de *Time Series* est de pouvoir être totalement programmable pour répondre aux besoins de l'utilisateur.

Elixir offre la possibilité de répondre à ce besoin de configuration en permettant la création d'un langage customisé pour décrire cette configuration.

L'ensemble de la syntaxe d'Elixir repose sur la méta-programmation et les macros. Ces techniques permettent de façonner le language Elixir.

Ces techniques, utilisées dans le language, sont également à disposition des programmeurs et permettent de créer des langages adaptés aux tâches spécifiques. Ce sont les *Domain Specific Languages* ou *DSL*.

# Un exemple de macro: Ajouter une syntaxe if

Implémenter une macro custom if (myif) est le 'Hello World' de la macro. L'exercice consiste à supposer que nous devons écrire myif à partir de la structure case.

Nous voulons pouvoir écrire par exemple:

### My.myif 1==2, do: (IO.puts "1 == 2"), else: (IO.puts "1 != 2")

Sans macro et sans possibilité de retarder l'exécution des blocs do et else, ce n'est pas possible.

Les macros permettent de retraiter des blocs de code et de les injecter dans un autre contexte grâce aux fonctions quote et unquote.

Voici le fichier myif.exs:

defmodule My do defmacro if(condition, clauses) do do\_clause = Keyword.get(clauses, :do, nil) else\_clause = Keyword.get(clauses, :else, nil) quote do case unquote(condition) do val when val in [false, nil] -> unquote(else\_clause)

 end end end end

defmodule Test do require My  $My$ .if 1 == 2 do IO.puts "1 ==  $2"$  else IO.puts "1  $!= 2"$  end end

- - -> unquote(do\_clause)

## Simplifier la configuration du routeur FastTS grâce aux macros Elixir

Voici le code de départ:

defmodule HelloFast.Router do

 alias RiemannProto.Event alias FastTS.Stream

 # previous code should generate: # TODO: Check if pipeline length is < 0 and do not generate stream def streams do  $stream1 = {:localhost, [Stream_rate(5), Stream.state(5)]$  [stream1] end def stream(event) do streams |> Enum.each( fn({name, \_pipeline}) -> do\_stream(name, event) end) end def do\_stream(name = :localhost, event = %Event{host: "localhost"}) do send name, event end # Catch all case: We have no stream matching that event def do\_stream(\_, \_), do: :do\_nothing

### Ce code:

- 
- 
- 

• Reste complexe, même s'il ne configure qu'un seul *pipeline* avec deux étapes: Difficile de voir l'objet du code et les traitements effectués.

nécessite de connaître les détails de l'implémentation.

· est peu tolérant aux erreurs: Difficile de guider l'utilisateur configurant FastTS.

# Étape 1: Définir un module de macro Elixir et l'utiliser

Il suffit d'insérer en début de notre module:

defmodule HelloFast.Router do use FastTS.Router

...

et de définir un module de macro appelé FastTS.Router:

defmodule FastTS.Router do defmacro \_\_using\_\_(\_options) do end end

# Étape 2: Ajouter les alias dans notre macro FastTS.Router

Notre module FastTS.Router devient:

defmodule FastTS.Router do defmacro \_\_using\_\_(\_options) do quote do alias RiemannProto.Event alias FastTS.Stream end end end

Grâce à cela, nous pouvons supprimer les lignes suivantes dans notre script de configuration de router:

 alias RiemannProto.Event alias FastTS.Stream

Elles sont injectées directement dans notre code par la macro \_\_using\_\_/1.

# Étape 3: Supporter la construction 'pipeline' dans notre code

Nous pouvons ajouter la construction suivante dans notre module router:

defmodule HelloFast.Router do use FastTS.Router

 pipeline "Calculate Rate and Broadcast" do IO.puts "We are running pipeline CRaB" end

...

Cette construction doit être remplacée par:

```
...
  def :"Calculate Rate and Broadcast" do
      IO.puts "We are running pipeline CRaB"
  end
```
...

C'est possible en changeant notre module de macro FastTS.Router comme suit:

defmodule FastTS.Router do defmacro \_\_using\_\_(\_options) do quote do alias RiemannProto.Event alias FastTS.Stream # Needed to be able to inject pipeline macro in the module using FastTS.Router: import unquote(\_\_MODULE\_\_) end end defmacro pipeline(description, do: pipeline\_block) do pipeline\_name = String.to\_atom(description) quote do def unquote(pipeline\_name)(), do: unquote(pipeline\_block) end end

end

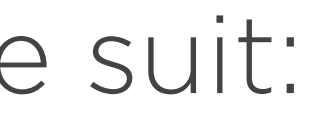

En compilant notre projet, nous pouvons maintenant appeler la fonction générée depuis la console Elixir:

iex(1)> HelloFast.Router."Calculate Rate and Broadcast" We are running pipeline CRaB :ok

# Étape 4: Nous utilisons les module attributes pour stocker l'état de compilation et pouvoir lister tous les pipelines

Notre module de routeur contient maintenant deux pipelines:

defmodule HelloFast.Router do use FastTS.Router

 pipeline "Calculate Rate and Broadcast" do IO.puts "We are running pipeline CRaB" end

 pipeline "Second pipeline" do IO.puts "We can have more than one pipeline" end

...

Nous modifions notre module de macro FastTS.Router comme suit:

```
defmodule FastTS.Router do
  defmacro __using__(_options) do
    quote do
       alias RiemannProto.Event
       alias FastTS.Stream
```
# Needed to be able to inject pipeline macro in the module using FastTS.Router:

# Define pipelines module attribute as accumulator: **Module.register\_attribute \_\_MODULE\_\_, :pipelines, accumulate: true**

# Delay the generation of some method to a last pass to allow getting the

import unquote(\_\_MODULE\_\_)

 # full result of the pipeline # accumulation (it will be done in macro \_\_before\_compile\_/1) @before\_compile unquote(\_\_MODULE\_\_) end

end

 defmacro \_\_before\_compile\_\_(\_env) do quote do

 def list\_pipelines do IO.puts "Defined pipelines in the router: #{inspect @pipelines}" end end end

```
 defmacro pipeline(description, do: pipeline_block) do
   pipeline_name = String.to_atom(description)
  quote do
     @pipelines unquote(pipeline_name)
     def unquote(pipeline_name)(), do: unquote(pipeline_block)
   end
```
end

Nous pouvons alors lister les pipelines comme suit depuis la console Elixir:

# iex(1)> HelloFast.Router.list\_pipelines Broadcast"]

Defined pipelines in the router: [:"Second pipeline", :"Calculate Rate and

:ok

# Étape 5: Chaque fonction pipeline retourne chaque appel de fonction comme un élément d'une liste

Nous voulons pouvoir écrire notre pipeline comme:

 pipeline "Second pipeline" do Stream.rate(5) Stream.stdout end

et recevoir comme retour de la fontion sous-jacente:

[Stream.rate(5), Stream.stdout]

```
Notre macro pipeline devient:
```
 defmacro pipeline(description, do: pipeline\_block) do pipeline\_name = String.to\_atom(description)

# Transform the block call in a list of function calls

{:\_\_block\_\_, [], block\_sequence} ->

IO.puts "==== injected block =  $\#$ {inspect block}"

```
defmodule FastTS.Router do
...
      block = case pipeline_block do
                  nil \rightarrow nil
                      block_sequence
                   single_op ->
                       [single_op]
                 end
      case block do
        nil \rightarrow\overline{\phantom{a}} \rightarrow quote do
            end
      end
   end
end
```
IO.puts "Ignoring empty pipeline '#{description}'"

 @pipelines unquote(pipeline\_name) def unquote(pipeline\_name)(), do: unquote(block)

# Étape 6: Générer la fonction streams, renvoyant l'ensemble des pipelines

C'est une fonction supplémentaire à rajouter à la fin du processus de génération du code:

defmodule FastTS.Router do ... defmacro \_\_before\_compile\_\_(\_env) do quote do def streams do Enum.map(@pipelines,  $fn(name) \rightarrow$  {name, apply(\_\_MODULE\_\_, name, [])} end) end end end

...

# Étape 7: Générer une fonction dispatchant les événements à tous les streams du router

- Il suffit de générer une fonction stream(event) qui appelle notre précédente fonction streams et envoie un message à tous les processes enregistrés avec un nom de pipeline donné:
	-
	-
	-
	- Enum.each( fn({name, \_pipeline}) -> send(name, event) end)

defmodule FastTS.Router do defmacro \_\_using\_\_(\_options) do ... def stream(event) do streams |> end end

### end

...

# Étape 8: Import du module Stream pour simplifier les appels aux commandes de stream processing

Dans notre module de macro, nous remplaçons l'alias de FastTS.Stream par un import:

defmodule FastTS.Router do defmacro \_\_using\_\_(\_options) do quote do alias RiemannProto.Event import FastTS.Stream

...

Cela nous permet d'utiliser les fonctions de stream dans les pipelines sans utiliser le nom du module:

 pipeline "Second pipeline" do rate(5) stdout end

- 
- 
- 
- 

# Le module de configuration de route final

defmodule HelloFast.Router do use FastTS.Router

 pipeline "Basic pipeline" do under(12)  $#$  We discard event if metric is higher stdout end

 pipeline "Second pipeline" do rate(5) stdout end end

Le module est maintenant simple et se lit de manière purement déclarative.

# FastTS est compatible Docker

- Prépare une release OTP (exrm)
- Package cette release dans un container Docker minimaliste (Alpine Linux)
- FastTS propose directement une chaine de compilation qui:

Le Dockerfile est:

FROM msaraiva/erlang:18.1

RUN apk --update add erlang-crypto erlang-sasl && rm -rf /var/cache/apk/\*

ENV APP\_NAME fast\_ts ENV APP\_VERSION "0.0.1" ENV PORT 5555 ENV FTS\_ROUTE\_DIR /\$APP\_NAME/routes

RUN mkdir -p /\$APP\_NAME

```
ADD rel/$APP_NAME/bin /$APP_NAME/bin
ADD rel/$APP_NAME/lib /$APP_NAME/lib
ADD rel/$APP_NAME/releases/start_erl.data 
/$APP_NAME/releases/start_erl.data
ADD rel/$APP_NAME/releases/$APP_VERSION/$APP_NAME.boot 
/$APP_NAME/releases/$APP_VERSION/$APP_NAME.boot
ADD rel/$APP_NAME/releases/$APP_VERSION/$APP_NAME.rel 
/$APP_NAME/releases/$APP_VERSION/$APP_NAME.rel
ADD rel/$APP_NAME/releases/$APP_VERSION/$APP_NAME.script 
/$APP_NAME/releases/$APP_VERSION/$APP_NAME.script
ADD rel/$APP_NAME/releases/$APP_VERSION/$APP_NAME.sh 
/$APP_NAME/releases/$APP_VERSION/$APP_NAME.sh
ADD rel/$APP_NAME/releases/$APP_VERSION/start.boot 
/$APP_NAME/releases/$APP_VERSION/start.boot
```
ADD rel/\$APP\_NAME/releases/\$APP\_VERSION/sys.config /\$APP\_NAME/releases/\$APP\_VERSION/sys.config ADD rel/\$APP\_NAME/releases/\$APP\_VERSION/vm.args /\$APP\_NAME/releases/\$APP\_VERSION/vm.args

RUN mkdir -p /\$APP\_NAME/routes ADD config/routes/route.exs /\$APP\_NAME/routes/route.exs

EXPOSE \$PORT

CMD trap exit TERM; /\$APP\_NAME/bin/\$APP\_NAME foreground & wait

La séquence pour construire le container est la suivante:

mix deps.get MIX\_ENV=prod mix compile MIX\_ENV=prod mix release docker build -t fast\_ts .

Pour démarrer le container avec une configuration de route custom:

docker run -v "\$PWD/config/docker":/opt/routes -e "FTS\_ROUTE\_DIR=/opt/routes" --rm -p 5555:5555 fast\_ts

## FastTS: La suite

• Disponible aujourd'hui sur Github: [https://github.com/processone/fast\\_ts](https://github.com/processone/fast_ts)

- 
- Open Source: Apache v2

Prochaines étapes:

- Tuner le coeur et le langage.
- 
- 

Documenter le développement de function de traitement.

Développer de nouvelles commandes avec la communauté.